### **MAC0439 – Laboratório de Bancos de Dados**

### **Aula 12 (Parte 1) - SQL**

## Consultas Envolvendo Junções

13 de abril de 2018 Profa. Kelly Rosa Braghetto

(Adaptação dos slides do prof. Jeffrey Ullman, da *Stanford University*)

# Expressões de Junção (JOIN)

- ◆ SQL possui várias versões de junções.
- Os operadores de junção (JOIN) só foram introduzidos no padrão SQL2.
- Padrões anteriores da SQL não possuiam operadores explícitos para a junção.
- ◆ Mas é sempre possível obter o mesmo efeito deles por meio de uma consulta do tipo SELECT-FROM-WHERE.
- A expressões JOIN podem ser consultas "por si só" ou podem ser usadas no lugar de relações em uma cláusula FROM.

## Produto Cartesiano

◆ É o tipo de junção mais simples:

R CROSS JOIN S;

- As relações envolvidas no produto também podem ser subconsultas parentizadas (isso vale para todos os tipos de JOIN).
- O produto cartesiano sozinho raramente é útil.

# Junção Natural

Forma da junção natural: **R NATURAL JOIN S**

 A condição de junção é a igualdade sobre os pares de atributos das duas relações que possuem o mesmo nome.

◆ Exemplo:

Apreciador NATURAL JOIN Venda;

◆ Equivale a:

SELECT A.nome cliente, V.\*

FROM Apreciador A, Venda V

WHERE A.nome  $refri$  = Venda.nome  $refri$ 

## Junção Teta

## **R JOIN S ON <condição>**

 Exemplo: usando Cliente(nome, endereço) e Frequentador(nome\_cliente, nome\_lanch):

Cliente JOIN Frequentador ON

nome = nome\_cliente;

nos dá todas quádruplas (c, e, c, l) tais que cliente c mora no endereço e e frequenta a lanchonete l.

# Junção Externa (Outerjoin)

- **R OUTER JOIN S** é o núcleo de uma expressão de junção externa. Ela pode ser modificada por três cláusulas opcionais:
- **1. NATURAL** antes de OUTER

Apenas uma entre essas duas

- **2. ON** <condição> depois de JOIN
- **3. LEFT**, **RIGHT**, ou **FULL** antes de OUTER
	- $\cdot$  LEFT = inclui apenas as tuplas soltas de R.
	- $\cdot$  RIGHT = inclui apenas as tuplas soltas de S.
	- $\cdot$  FULL = inclui as tuplas soltas de ambas; esta é a opção padrão.

## Exemplo: junção externa

 Exemplo: usando Cliente(nome, endereço) e Frequentador(nome\_cliente, nome\_lanch)

```
Cliente LEFT OUTER JOIN Frequentador ON
nome = nome_cliente;
```
nos dá uma lista de tuplas, onde cada tupla associa os dados de um cliente ao um nome de lanchonete que ele frequenta. Se um cliente não frequenta nenhuma lanchonete, seus dados aparecerão na lista associados ao valor NULL (para o nome de lanchonete).

## Exemplo: select \* from **R left outer join S on** (B=D and C=E);

### Exemplo:  $R \bowtie_{B=D,C=E} S$

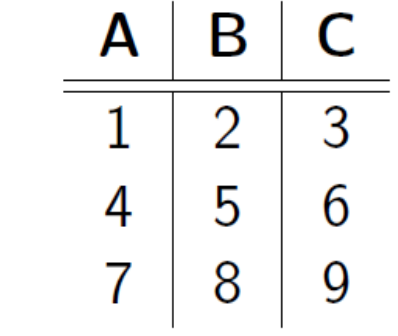

Relação  $R$ 

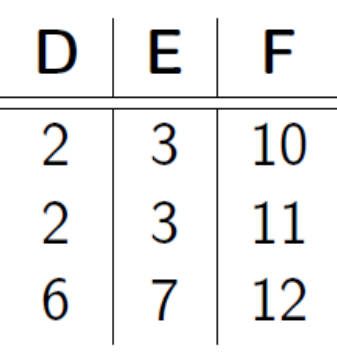

Relação S

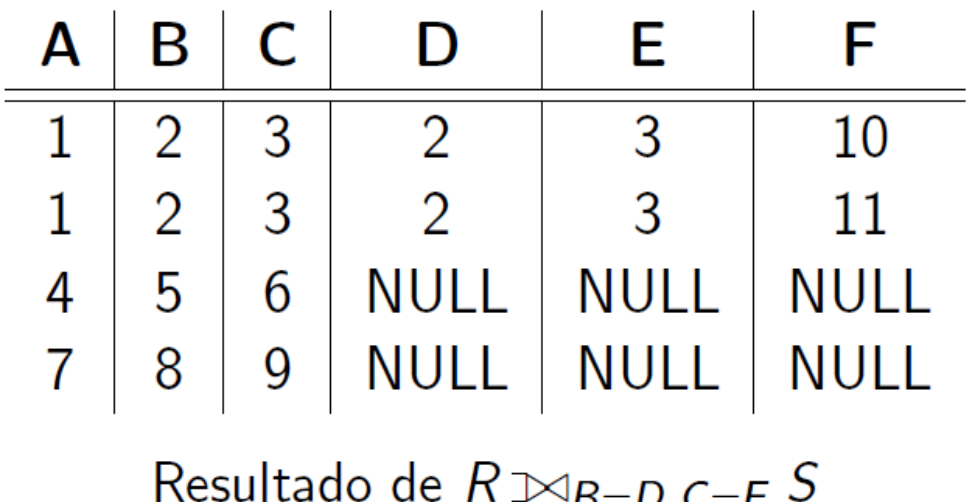

## Exemplo: select \* from **R right outer join S on**  $(B=D \text{ and } C=E);$

#### Exemplo:  $R \Join_{B=D,C=E} S$

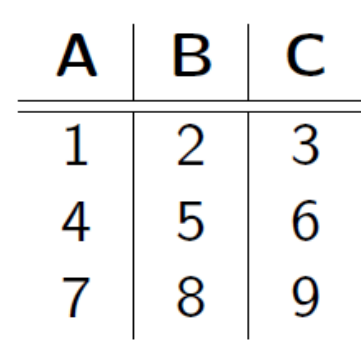

Relação  $R$ 

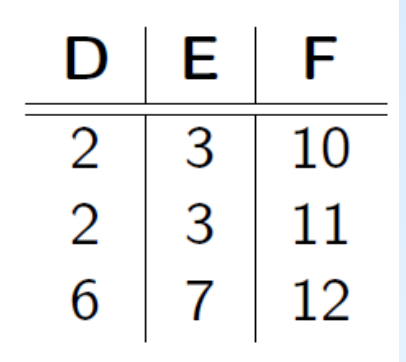

Relação S

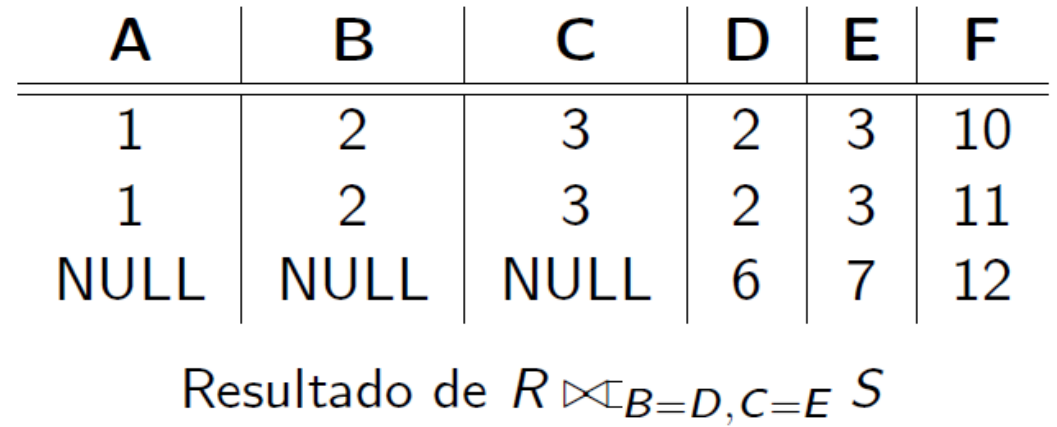

### Exemplo: select \* from **R full outer join S on** (B=D and C=E);

Exemplo:  $R \bowtie_{B=D,C=E} S$ 

Relação  $R$ 

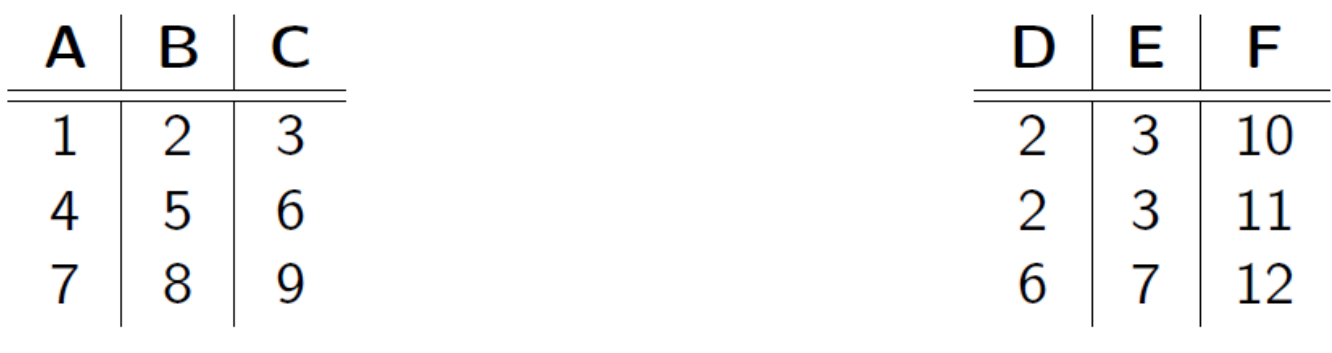

Relação  $S$ 

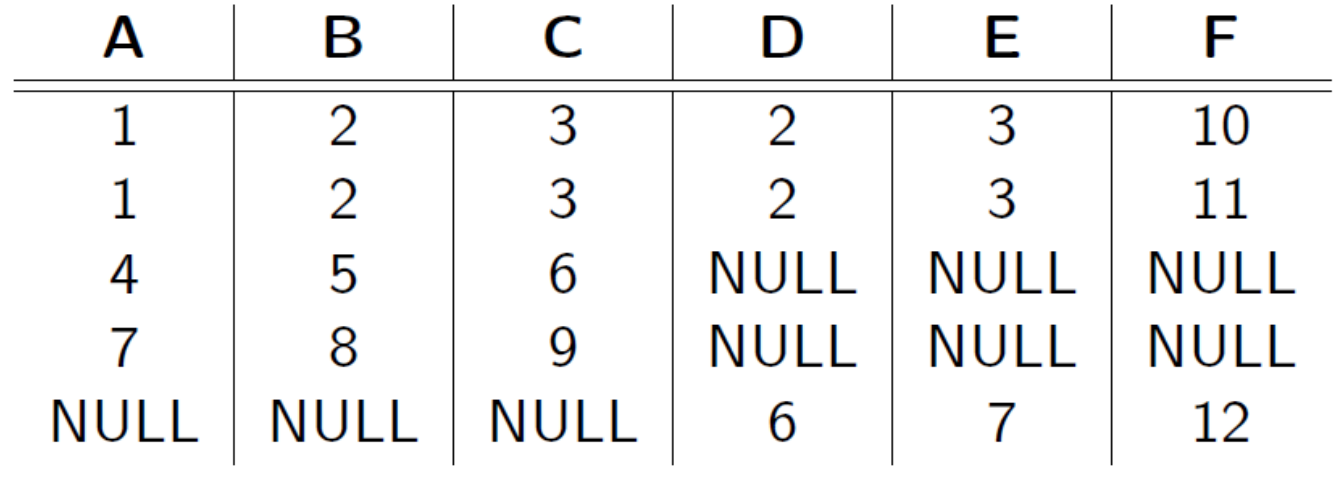

Resultado de  $R \bowtie_{B=D,C=E} S$ 

### Exemplo: select \* from R **natural left outer join** S;

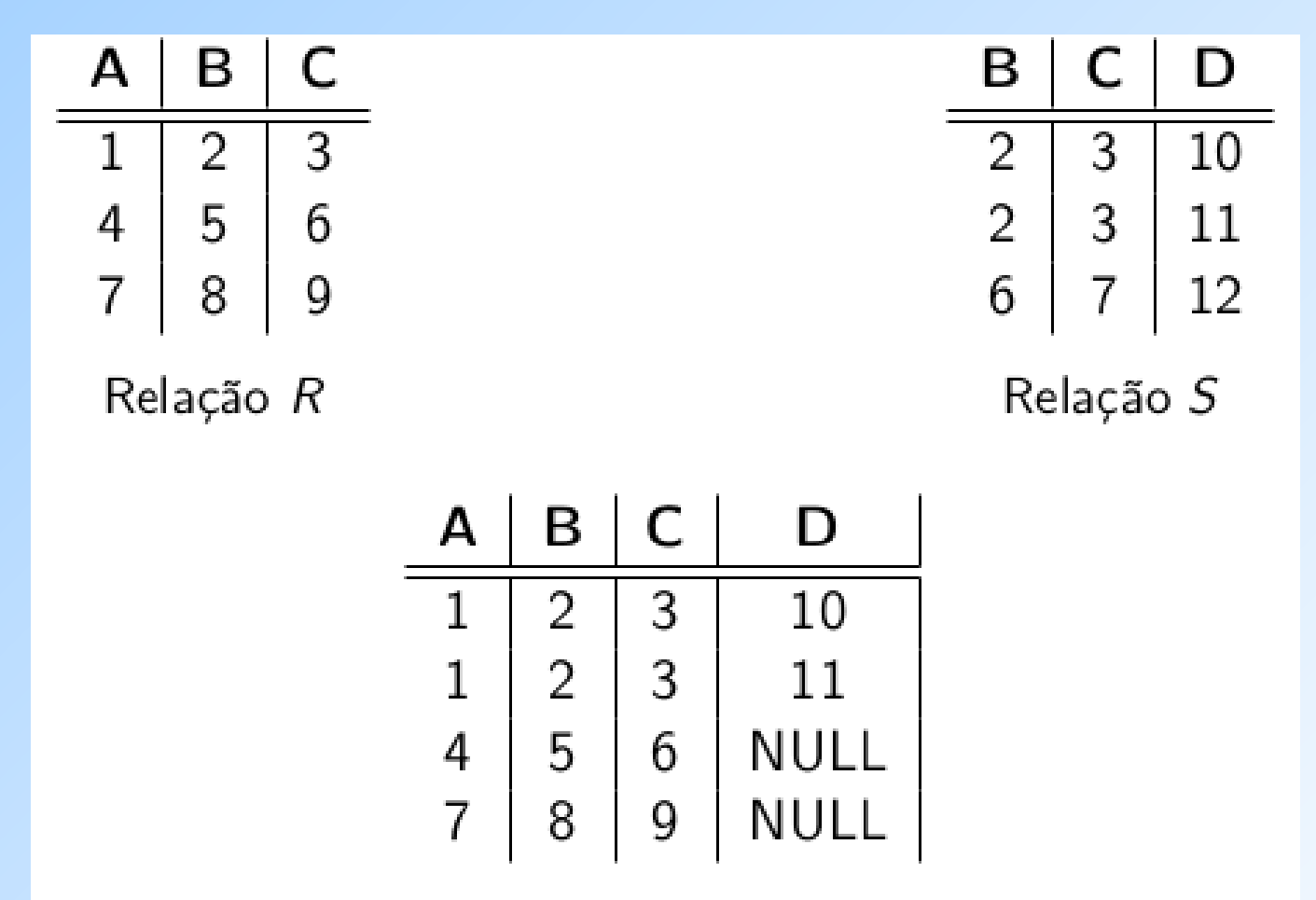

Resultado da junção natural externa à esquerda

#### Exemplo: select \* from R **natural right outer join** S;

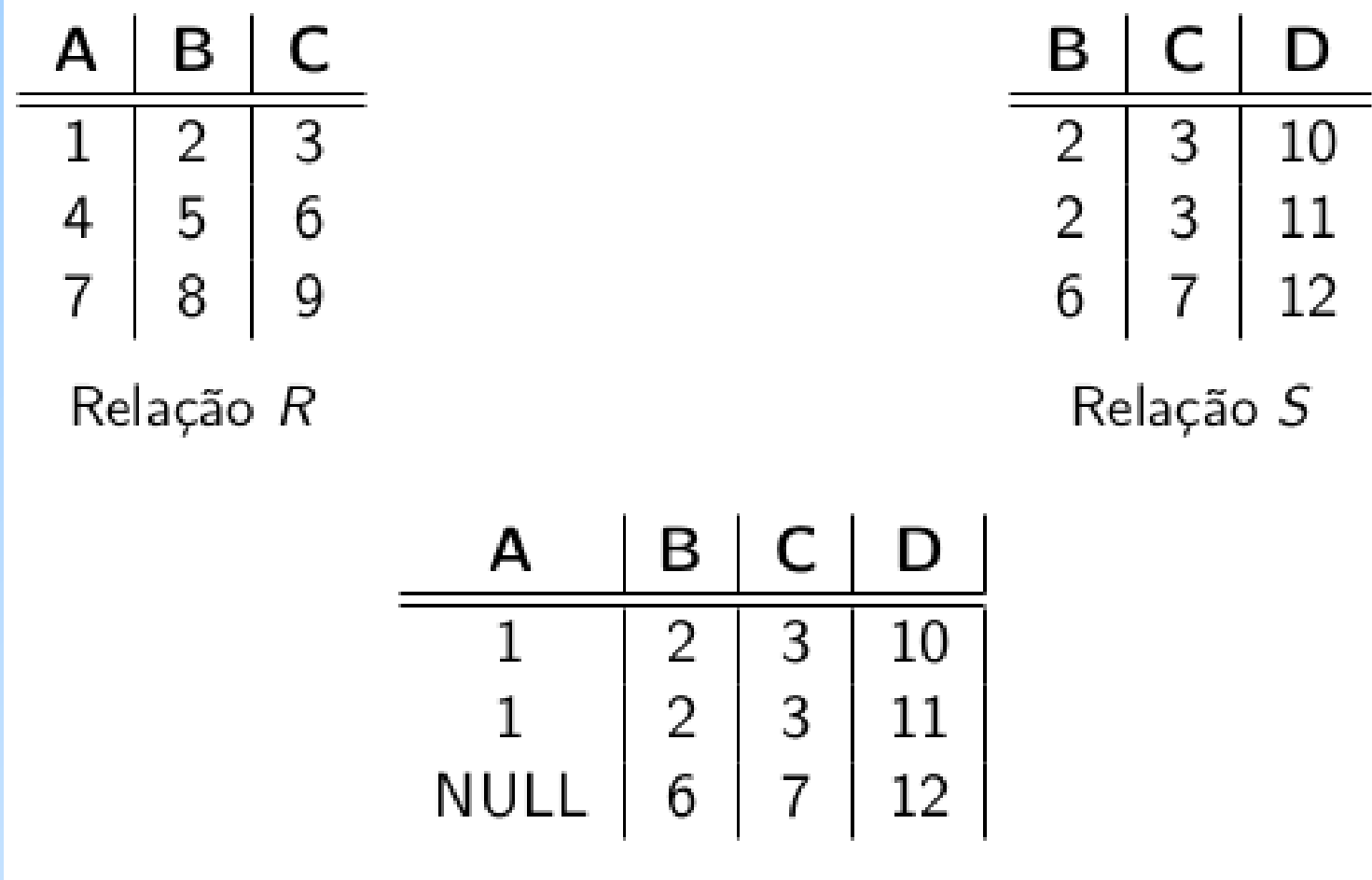

Resultado da junção natural externa à direita

### Exemplo: select \* from R **natural full outer join** S;

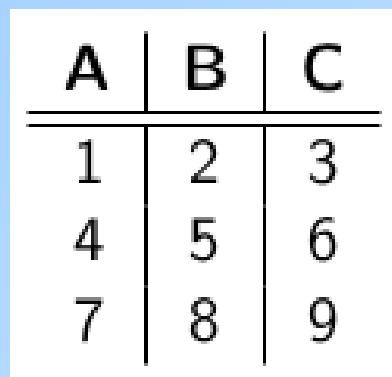

Relação R

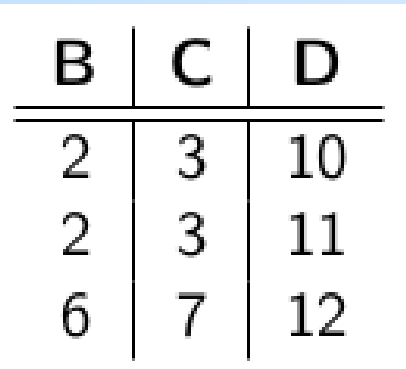

Relação S

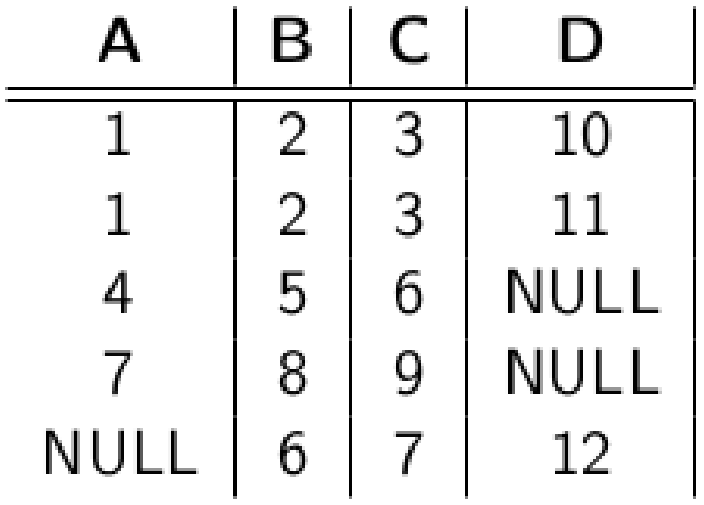

Resultado da junção natural externa completa

## Referências Bibliográficas

- ◆ Database Systems The Complete Book, Garcia-Molina, Ullman e Widom. 2002. Capítulo 6
- Sistemas de Bancos de Dados (6ª edição), Elmasri e Navathe. 2010. Capítulo 5